## Vectors and Kinematics Notes **4 – Vector Addition and Subtraction**

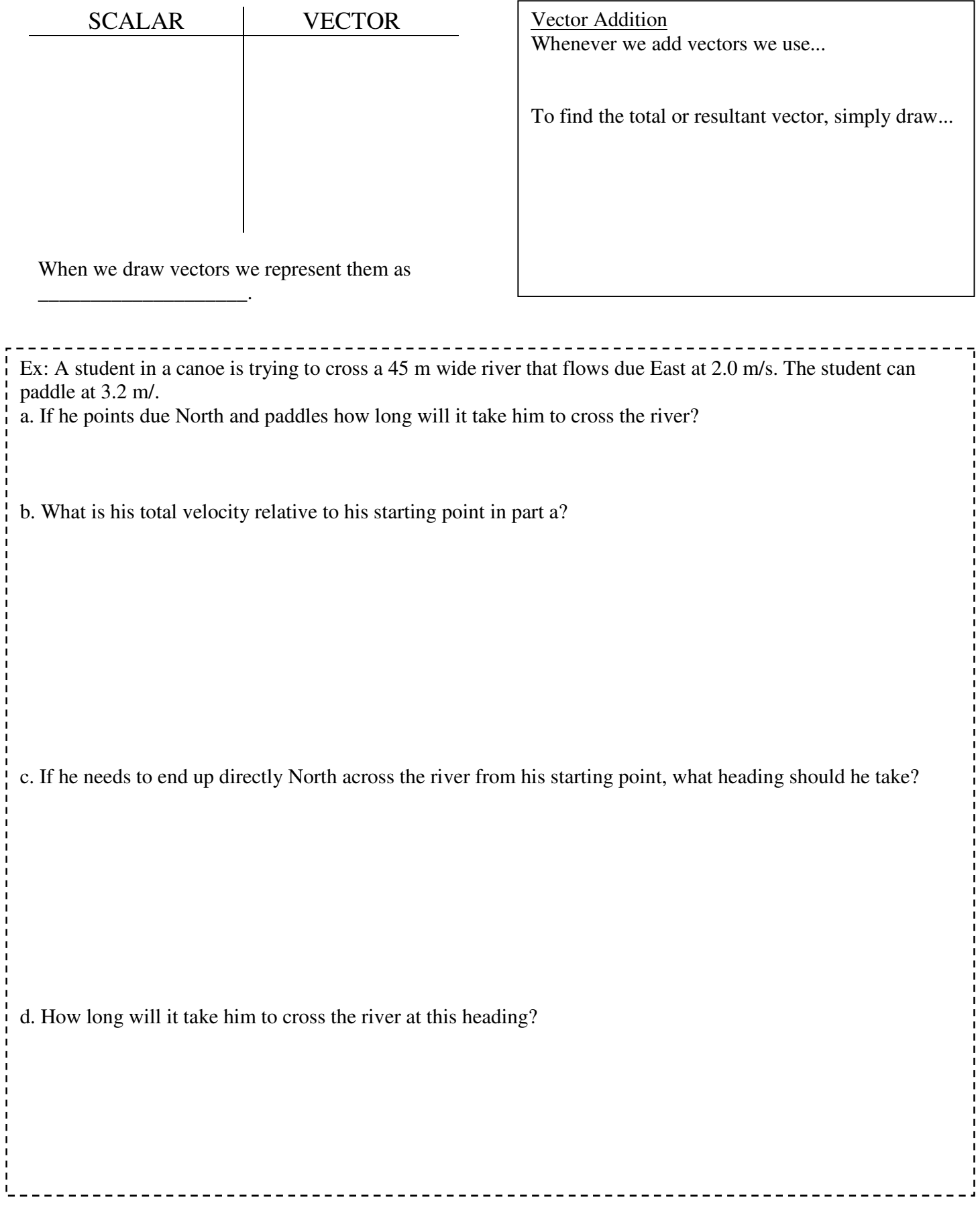

## Vector Addition – Trig Method

In the previous example we added perpendicular vectors which gave us a nice simple right triangle. In reality it's not always going to be that easy.

Ex. A zeppelin flies at 15 km/h  $30^{\circ}$  N of E for 2.5 hr and then changes heading and flies at 20 km/h  $70^{\circ}$  W of N for 1.5 hr. What was its final displacement?

In order to solve non-right angle triangles, we will need to be familiar with the **Sine Law** and the **Cosine Law.** 

**Sine Law:** 

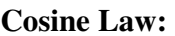

Vector Addition – The Component Method

There is another method that we can use when adding vectors. This method is a very precise, stepwise approach, however it is the only way we can add 3 or more vectors.

- Draw each vector
- Resolve each vector into x and y components
- Find the **total sum** of  $x$  and  $y$  vectors
- Add the x and y vectors
- Solve using trig

REMEMBER: When using x and y components…

Ex. An airplane heading at 450 km/h, 30° north of east encounters a 75 km/h wind blowing towards a  $\overline{\text{direction 50}}^{\circ}$  west of north. What is the resultant velocity of the airplane relative to the ground?

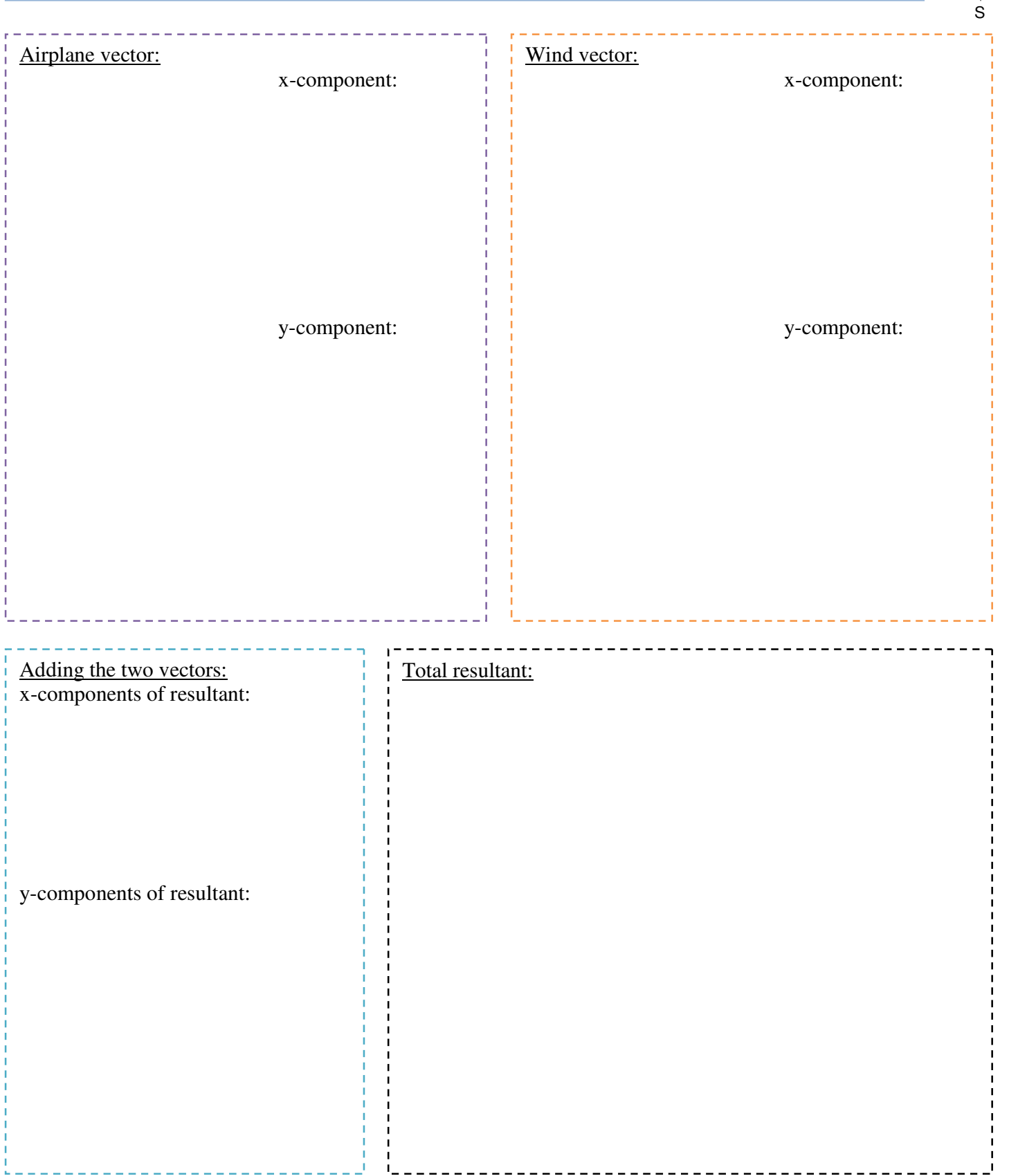

N W<del>⊲ |▶</del>E

## Vector Subtraction

With vectors a negative sign indicates that…

When subtracting vectors we still draw them tip to tail, except...

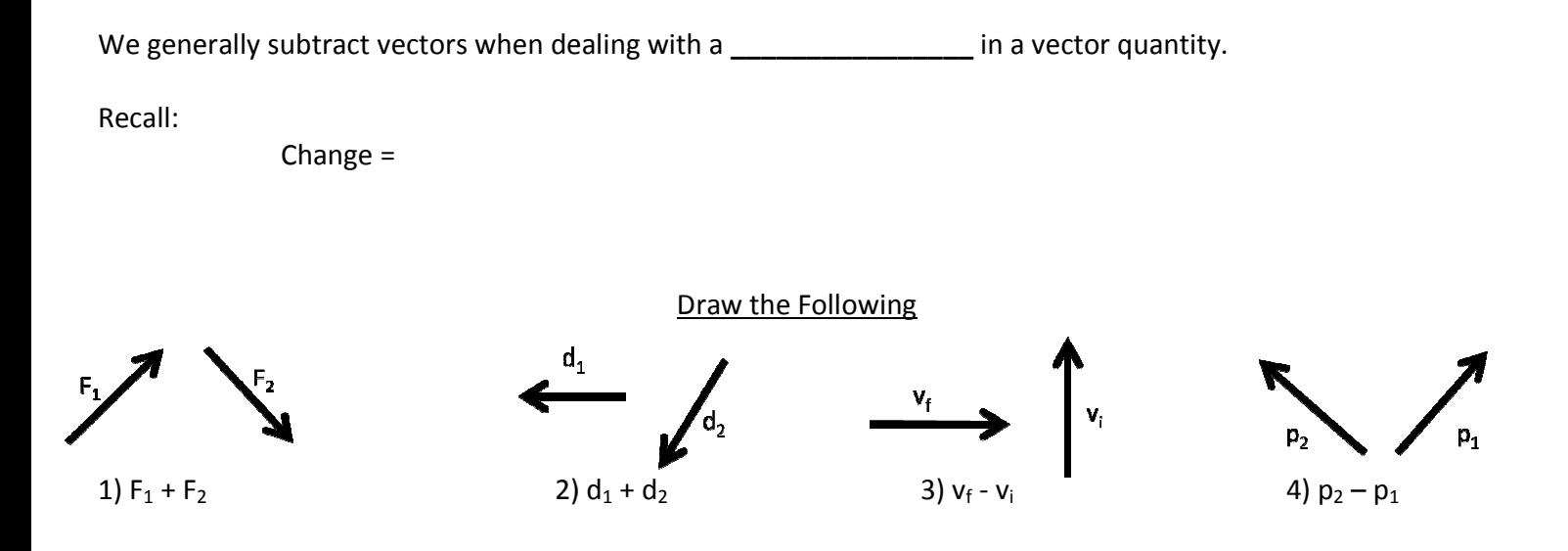

Ex: A cyclist is traveling at 14 m/s west when he turns due north and continues at 10 m/s. If it takes him 4.0 s to  $Ex: A$  cyclist is traveling at 14 m/s west when he turns due north and conti<br>complete the turn what is the magnitude and direction of his acceleration?